# Tutoriel (Tutorial) – Dropshipping

<https://www.davidts.biz/>

## 1. Activeer de dropshipping modus

#### 1.1. het vakje rechts boven aankruisen

**JRZEN** & MIJN ACCOUNT → UITLOGGEN

**■ Mijn Winkelwagen** (0 artikels) Naar Dropshipping-modus overstappen. ?

#### 1.2. Gelieve de tekst te lezen

#### Opgepast, u bent overgeschakeld naar onze "dropshipping" modus.

De aangekondigde prijzen zijn de consumenten adviesprijzen.

Met deze tool kunt U produkten verkopen die niet in Uw winkel op voorraad zijn. Wij zorgen dat het product verzonden wordt. U kunt uw eigen pijzen en voorwaarden aan Uw klant aanrekenen. Wij zullen U de prijzen 1 en voorwaarden toepassen + de verzendkosten. We stellen de leveringsprijzen vast op 12 € voor Frankrijk, 7 € voor Nederland, 6 € voor België, 8 € voor Duitsland en 7 € voor Luxemburg. U bent vrij om de verzendkosten wel of niet aan uw klant aan te rekenen.

Om terug te keren naar uw eigen aankoopprijzen, kunt u de dropshipping-modus in de rechterbovenhoek van elke pagina uitschakelen Het Davidts-team

Niet meer afbeelden

**VOORTGAAN IN DROPSHIPPING-MODUS** 

TERUG NAAR MIJN EIGEN AANKOOPPRIJZEN GAAN

- 1.3. Klikken op voortgaan in dropshipping-modus
- 1.4. Alle aangekondigde prijzen zijn geadviseerde verkoopprijzen

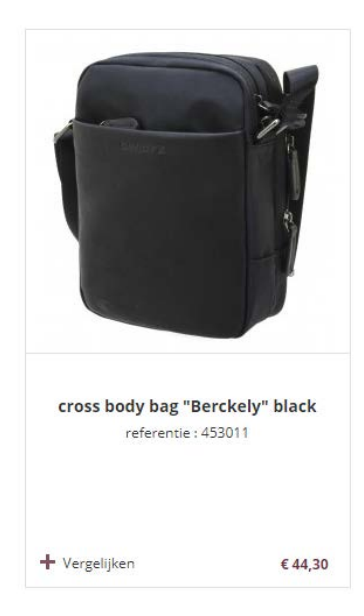

# 2. Plaats Uw order

#### 2.1. Plaats in winkelwagen

Het werkt volgens hetzelfde principe als zonder drop shipping

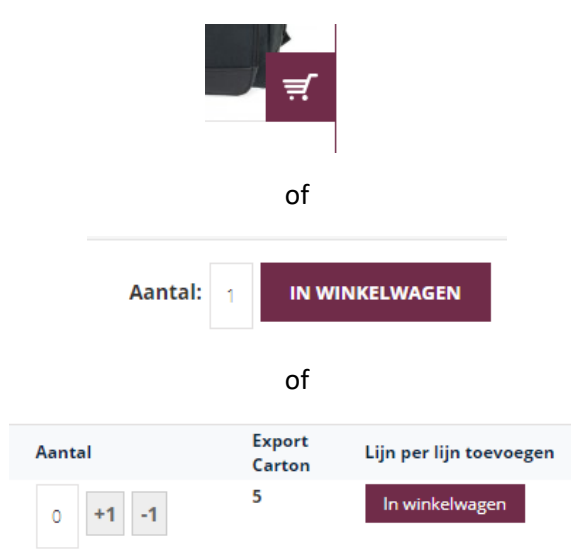

#### 2.2.Order

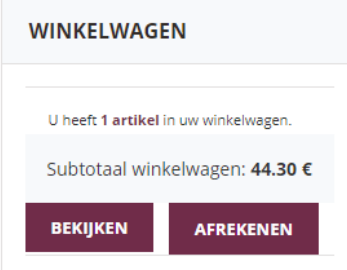

## 2.3. Vul de bestelling in

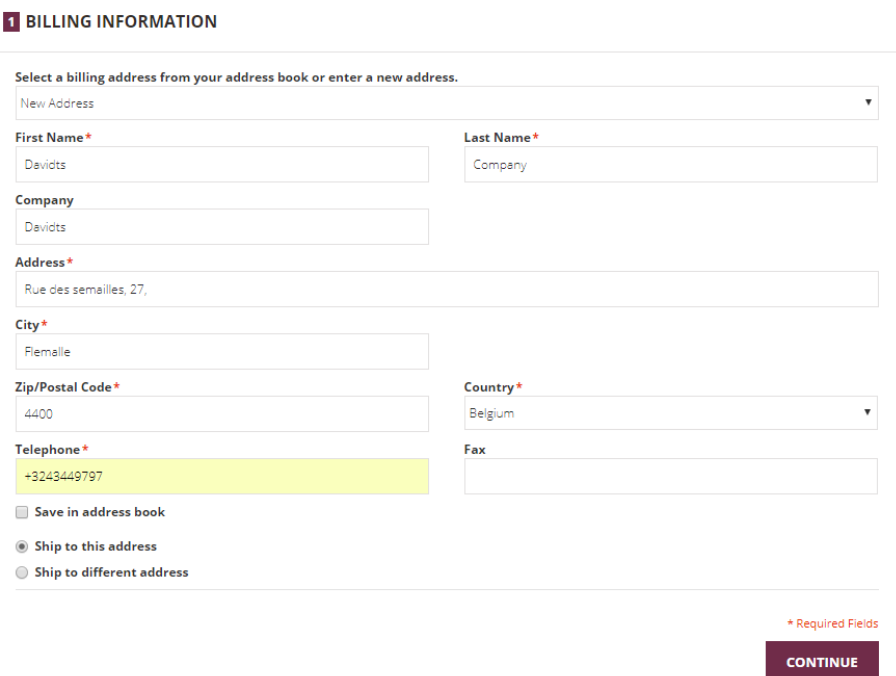

# 2.4. Gelieve de adres van de consument hier in te vullen

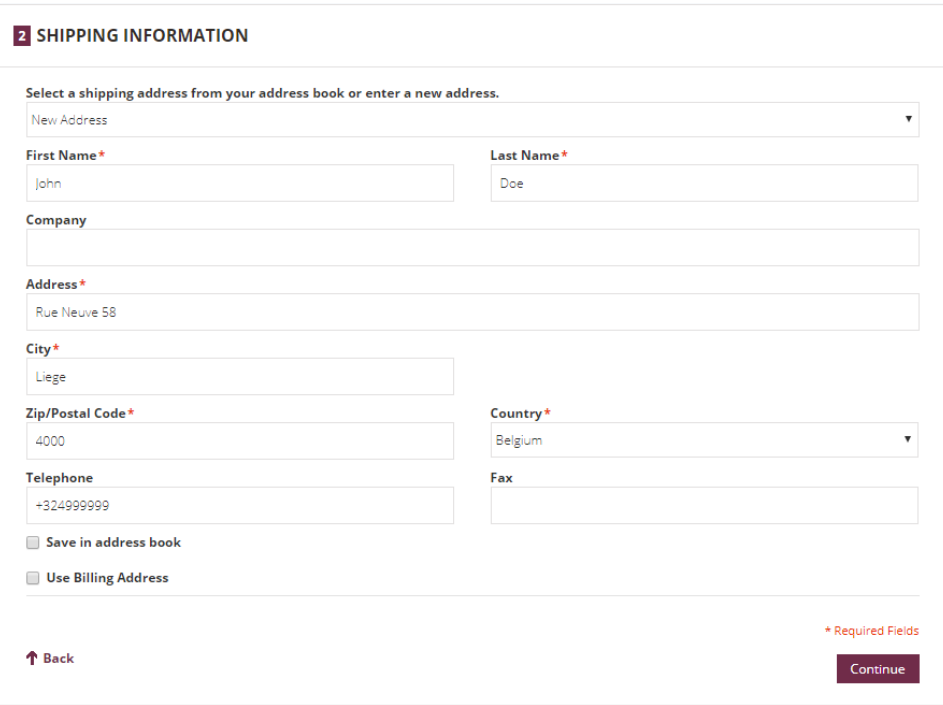

## 2.5. Gelieve de gewenste leveringswijze te kiezen

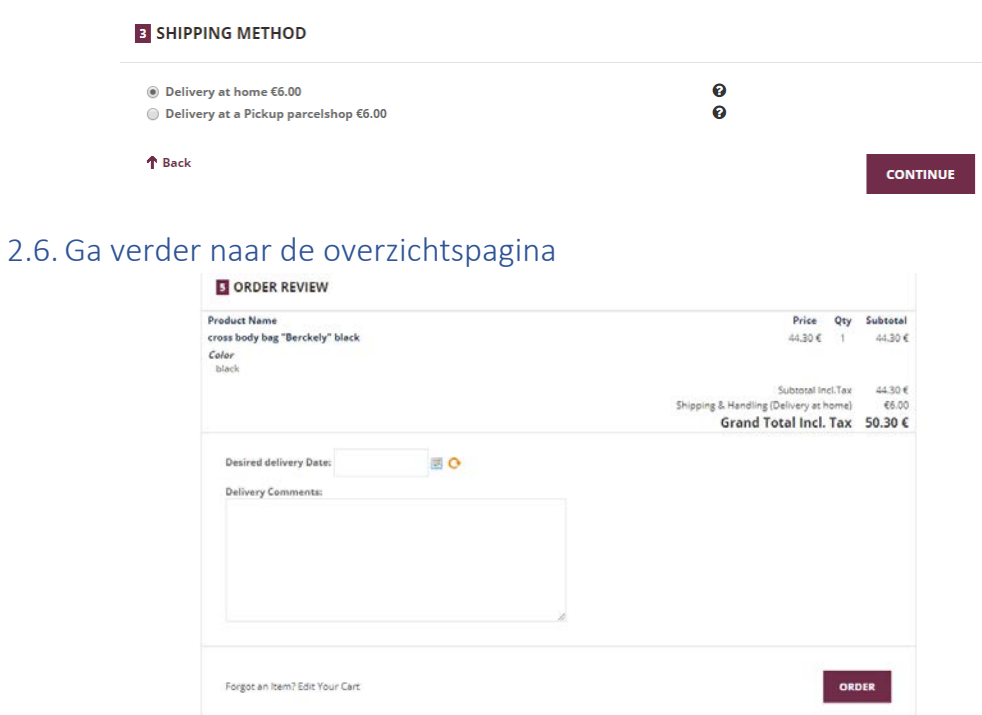

2.7. Controleer of alles correct is, voeg zo nodig een opmerking toe en bestel. LET OP, houd er rekening mee dat de weergegeven prijs een adviesprijs is, u kunt uw klant kosten aanrekenen volgens uw eigen voorwaarden. U stelt de prijs vast.

# 2.8. Nadat de bestelling is gevalideerd, kunt u een bon afdrukken voor uw klant door op het pictogram van de printer te klikken

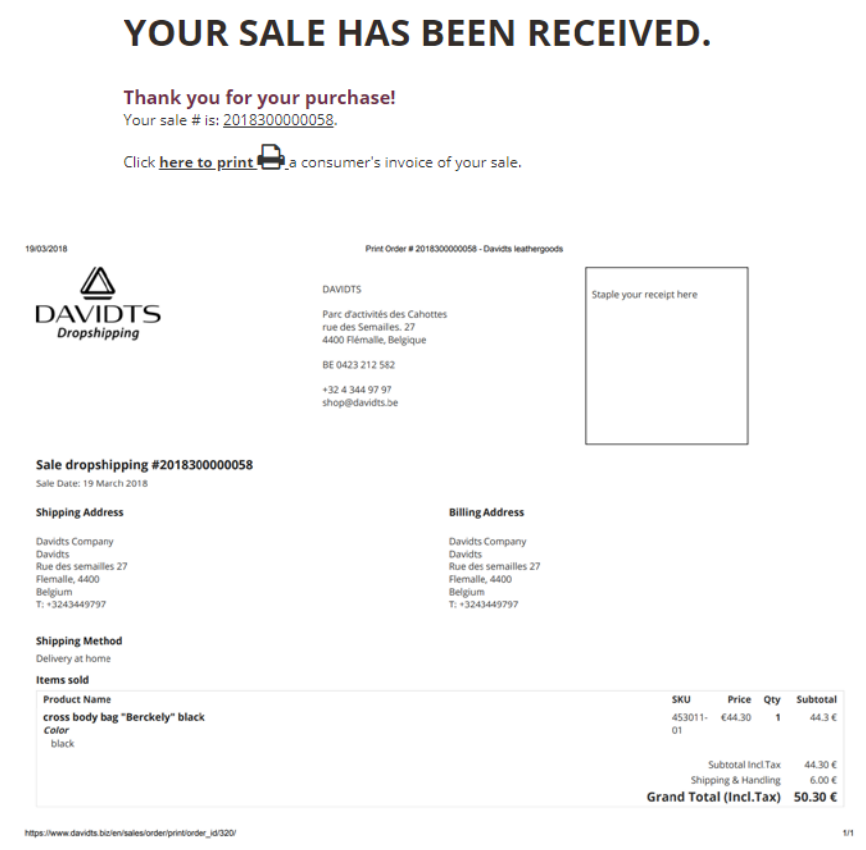

### 2.9. U ontvangt uw professionele bestelling per e-mail met de prijs die u in rekening wordt gebracht.

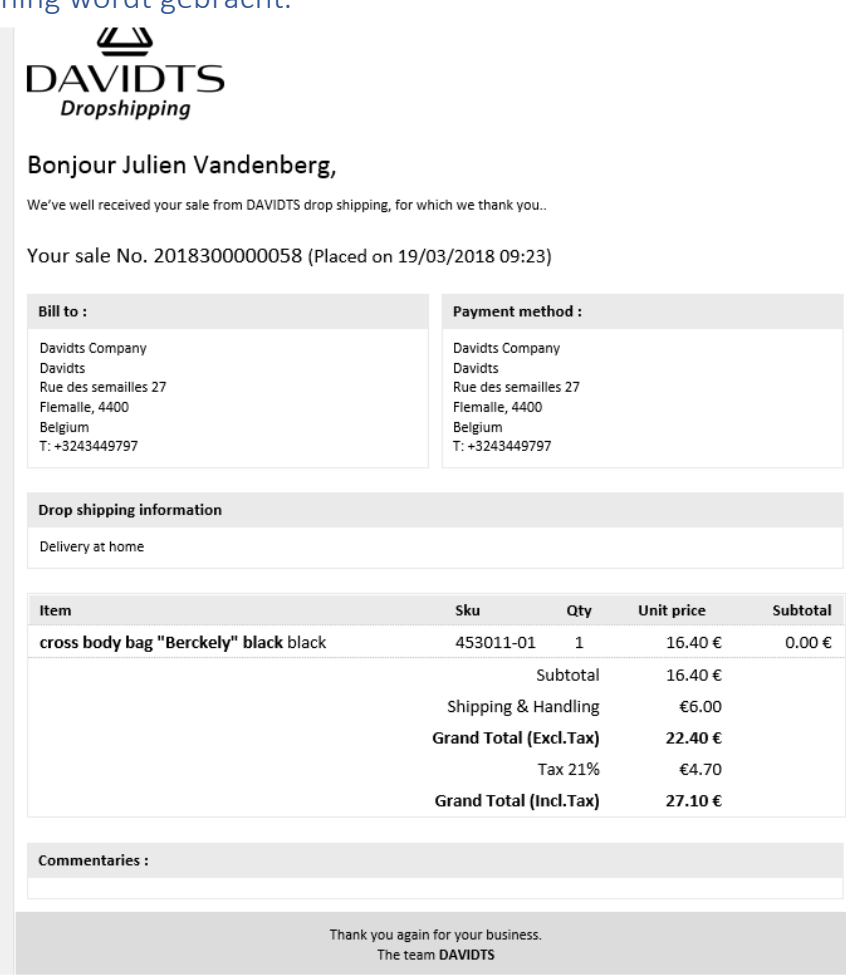

## 3. Bijkomende informatie

3.1. U kunt altijd naar de informatiepagina gaan door te klikken op "meer informatie"

**DOOS BUSINESS SHOPPING ONZE NIEUWIGHEDEN REIS OPRUIMING** 

O Opgepast, u bevindt zich momenteel in de DROP SHIPPING-modus! Meer informatie

- 3.2. Gelieve deze voorwarden te lezen
	- 3.2.1. Dropshipping is alleen beschikbaar via ons platform.
	- 3.2.2. De getoonde prijs op de site is onze adviesprijs naar de consument toe. De vrachtkosten worden ook weergegeven en toegevoegd. U bent vrij om uw eigen verkoopsprijs toe te passen volgens uw commercieel beleid.
	- 3.2.3. Op uw factuur zullen is de prijslijst 1 van toepassing + verzendkosten.
	- 3.2.4. De dropshipping-modus is nieuw, er kunnen dus problemen ontstaan. Onze excuses. Als u suggesties heeft om deze modus te verbeteren, kunt u contact met mij opnemen via: [julien.vandenberg@davidts.be](mailto:julien.vandenberg@davidts.be)